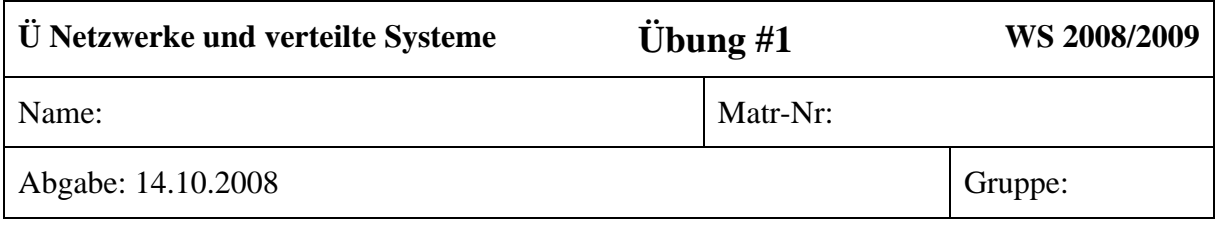

## **Beispiel 1.1**

Erläutern Sie den Unterschied zwischen einem Rechnernetz und einem verteilten System.

Ordnen sie die folgenden Beispiele den beiden Kategorien zu und begründen Sie jeweils Ihre Entscheidung.

Beachten Sie bitte, dass nicht alle Beispiele absolut eindeutig sind: Hier ist die Antwort teilweise eine "Philosophiefrage"!

- 1. Computer + Laserdrucker + Scanner + Digitalkamera
- 2. WLAN mit mehreren Stationen (WLAN selbst)
- 3. Schulungsraum mit Lehrer-PC und damit vernetzten Schulungs-/Übungs-PCs
- 4. Das Internet als ganzes
- 5. Das World Wide Web des Internets aus Benutzersicht
- 6. Das World Wide Web des Internets aus Sicht eines Webmasters
- 7. Parallelrechner mit Terminals (im Hinblick auf den Parallelrechner)
- 8. Parallelrechner mit Terminals (im Hinblick auf die Terminals)

*Ihre Ausarbeitung sollte etwa eine Seite lang sein.* 

## **Beispiel 1.2**

Berechnen Sie den Bandbreitenbedarf für folgenden Fall sowohl für Paket- als auch für Leitungsvermittlung.

- Eine LVA hat 30 Teilnehmer
- Alle Teilnehmer besuchen die LVA-Lernplattform und benötigen hierfür während 5% des Tages (= 72 Minuten) jeweils eine Bandbreite von 10 KByte/s. Diese Nutzung kann als zufällig (=gleichverteilt über den gesamten Tag; Informatiker lernen auch nachts!) angesehen werden.
- Die Wahrscheinlichkeit dass die Leitung belegt/voll/überlastet ist und ein Teilnehmer daher nicht auf die Lernplattform zugreifen kann, soll bei Paketvermittlung unter 0,1 % (=1 Promille) liegen.
- Bei Leitungsvermittlung sollen alle Benutzer gleichzeitig zugreifen können. Überlegen Sie, welche Bandbreite Sie dann brauchen!
- Es handelt sich in beiden Fällen um eine Leitung bestimmten Typs, welche zu maximal 80% ausgelastet sein darf (ansonsten nehmen z.B. die Kollisionen überhand, ...).
- Überlegen Sie, welche Bandbreite Sie benötigen würden, wenn sich alle Aktionen in einer einzigen Funkzelle (d.h. Server und alle Clients "hängen" am selben Access-Point) eines WLANs abspielen würden.

*Ihre Ausarbeitung sollte etwa eine halbe Seite lang sein.* 

## **Beispiel 1.3**

Finden Sie heraus, in welchem RFC das Protokoll für das Web-Surfen beschrieben wird. Welches Protokoll wird hierbei zur **Übertragung** der Webseiten verwendet? Geben Sie hierzu die RFC Nummer an, genauso wie die Historie, d.h. alle Vorgängerversionen.